# The nowidow package

Raphaël Pinson raphink@gmail.com

1.0 from 2011/09/20

# 1 Introduction

Religion that is pure and undefiled before God, the Father, is this: to visit orphans and widows in their affliction, and to keep oneself unstained from the world.

 $James 1:27 - ESV$ 

This package was based on the answer to a question<sup>1</sup> about expansion with \begingroup and \foreach asked on http://tex.stackexchange.com. Thanks to Martin Scharrer<sup>2</sup> for his solution.

Widows (single lines at the top of a page) and orphans (single lines at the bottom of a page) happen frequently and should be avoided.

The \widowpenalties and \clubpenalties commands allow to prevent them, but their syntax is a bit complex to use.

The nowidow package provides \nowidow and \noclub commands which are simpler to use in order to prevent widows and orphans.

## 2 Usage

To load the package, use:

\usepackage[<options>]{nowidow}

When no options are specified, the package will only provide macros and not load any settings automatically. The following sections describe the possible options for this package.

<sup>1</sup>http://tex.stackexchange.com/questions/26272/expansion-issue-with-begingroup-and-foreach/26275#26275 <sup>2</sup>http://tex.stackexchange.com/users/2975/martin-scharrer

### 2.1 Options

#### defaultlines=<value>

The defaultlines option sets the default minimal number of lines to be kept after or before the page break.

all

The all option sets the widow and orphan penalties for the whole document upon loading the package, for example:

\usepackage[defaultlines=4,all]{nowidow}

### 2.2 Commands

\nowidow

To prevent widows in a paragraph, call \nowidow immediatly at the end of the paragraph (without an empty line), optionally followed by the minimal number of lines you want after the page break:

This paragraph overflows to the next page, but I really don't want any widows in it. \nowidow[3]

The minimal number of lines to be kept after the page break defaults to 2 if not specified or overridden by the defaultlines option.

\setnowidow

This macro is similar to \nowidow but sets the widow penalty for the whole document instead of the current paragraph only.

This macro is used when the package is loaded with the all option.

\noclub

This is similar to the \nowidow command but prevents orphans at the end of a page:

This paragraph overflows to the next page, but I really don't want any orphans in it. \noclub[3]

The minimal number of lines to be kept before the page break defaults to 2 if not specified or overridden by the defaultlines option.

\setnoclub

This macro is similar to \noclub but sets the orphan penalty for the whole document instead of the current paragraph only.

This macro is used when the package is loaded with the all option.

# 3 Implementation

```
1 \ProvidesPackage{nowidow}
```
Options

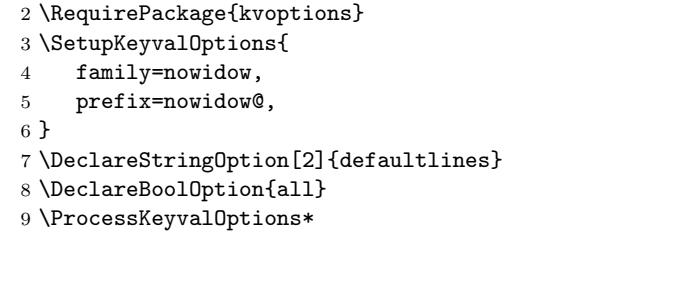

### \nowidow@X

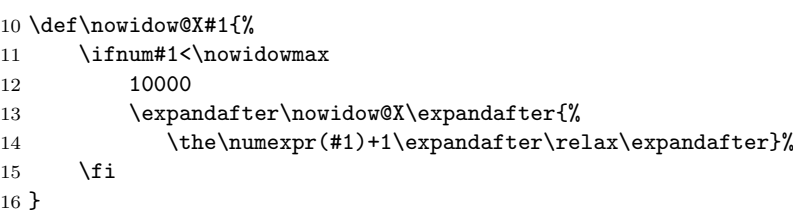

### \setnowidow

```
17 \newcommand{\setnowidow}[1][\nowidow@defaultlines]{%
18 \mathchardef\nowidowmax#1\relax
19 \widowpenalties #1 \nowidow@X{1} 0\par
20 }
21 \ifnowidow@all
22 \setnowidow
23 \fi
```
#### \nowidow

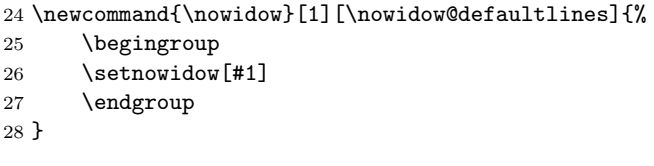

### \setnoclub

```
29 \newcommand{\setnoclub}[1][\nowidow@defaultlines]{%
30 \mathchardef\nowidowmax#1\relax
31 \clubpenalties #1 \nowidow@X{1} 0\par
32 }
33 \ifnowidow@all
34 \setnoclub
35 \text{ t}
```
### \noclub

```
36 \newcommand{\noclub}[1][\nowidow@defaultlines]{%
37 \begingroup
38 \setnoclub[#1]
39 \endgroup
40 }
```
# Change History

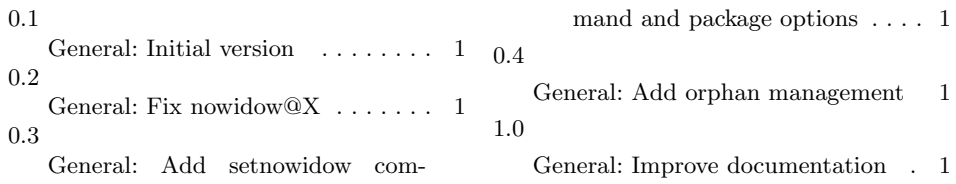

# Index

Numbers written in italic refer to the page where the corresponding entry is described; numbers underlined refer to the code line of the definition; numbers in roman refer to the code lines where the entry is used.

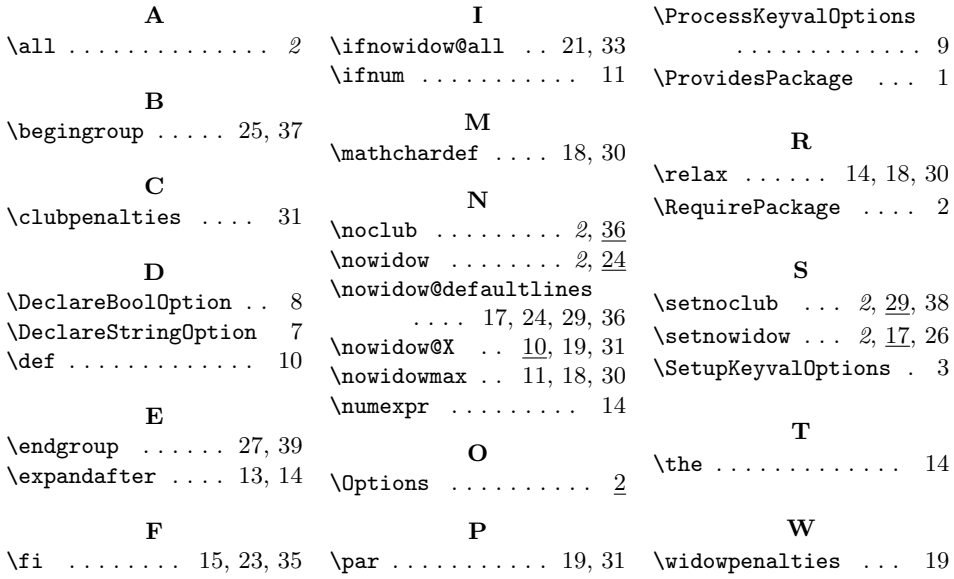